## **Target Transfers** • Anglia Way • Braintree • Essex • CM7 3RG • Tel: 0044 (0) 1376 326351 • Fax: 0044 (0) 1376 345876

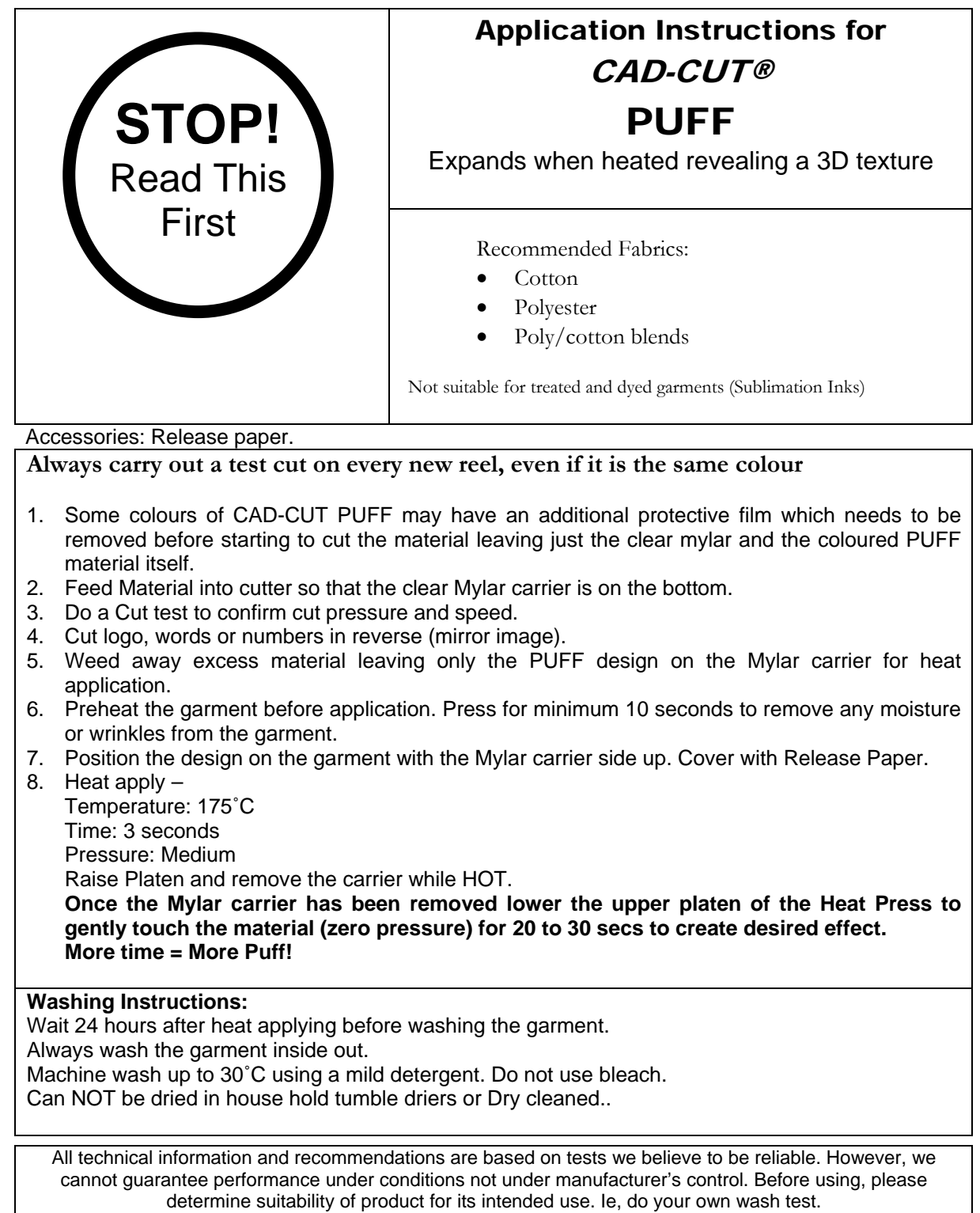

**Warranty of product is to replace product only and not the item the transfer has been applied to**